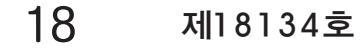

## 문명의 환타지 … 지구촌이 열광했다

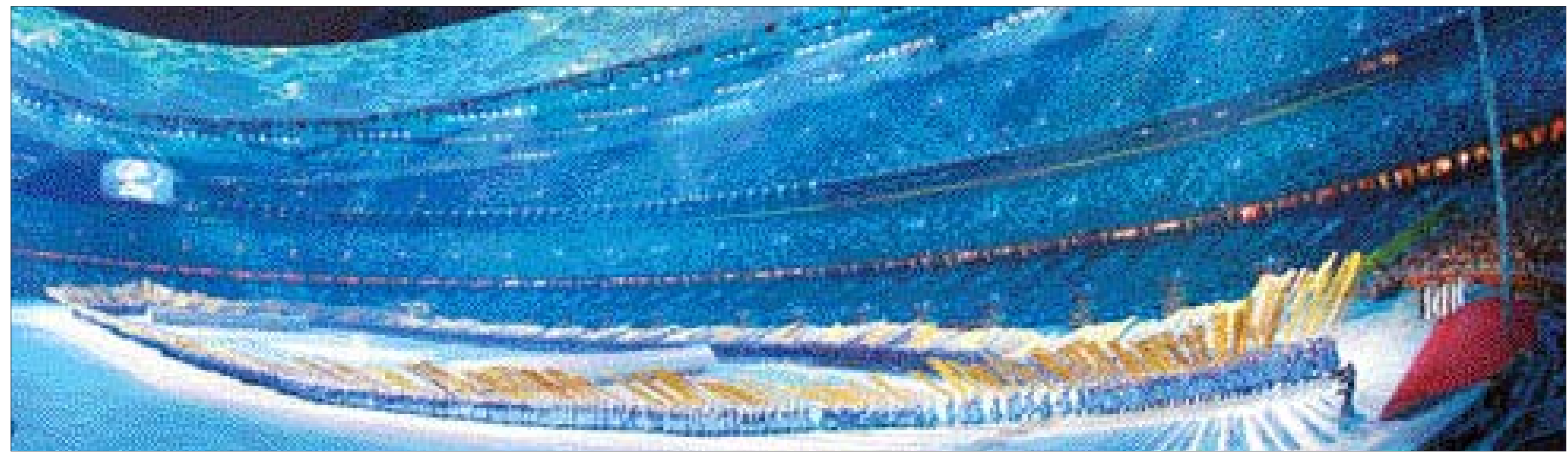

실크로드 공연

8일 밤 8시(현지시각) 베이징의 메인스타디움 '궈자티위창(國家體育場)'에서 열린 제 29회 하계올림픽 개막식에서 실크로드를 주제로 한 공연이 펼쳐지고 있다.

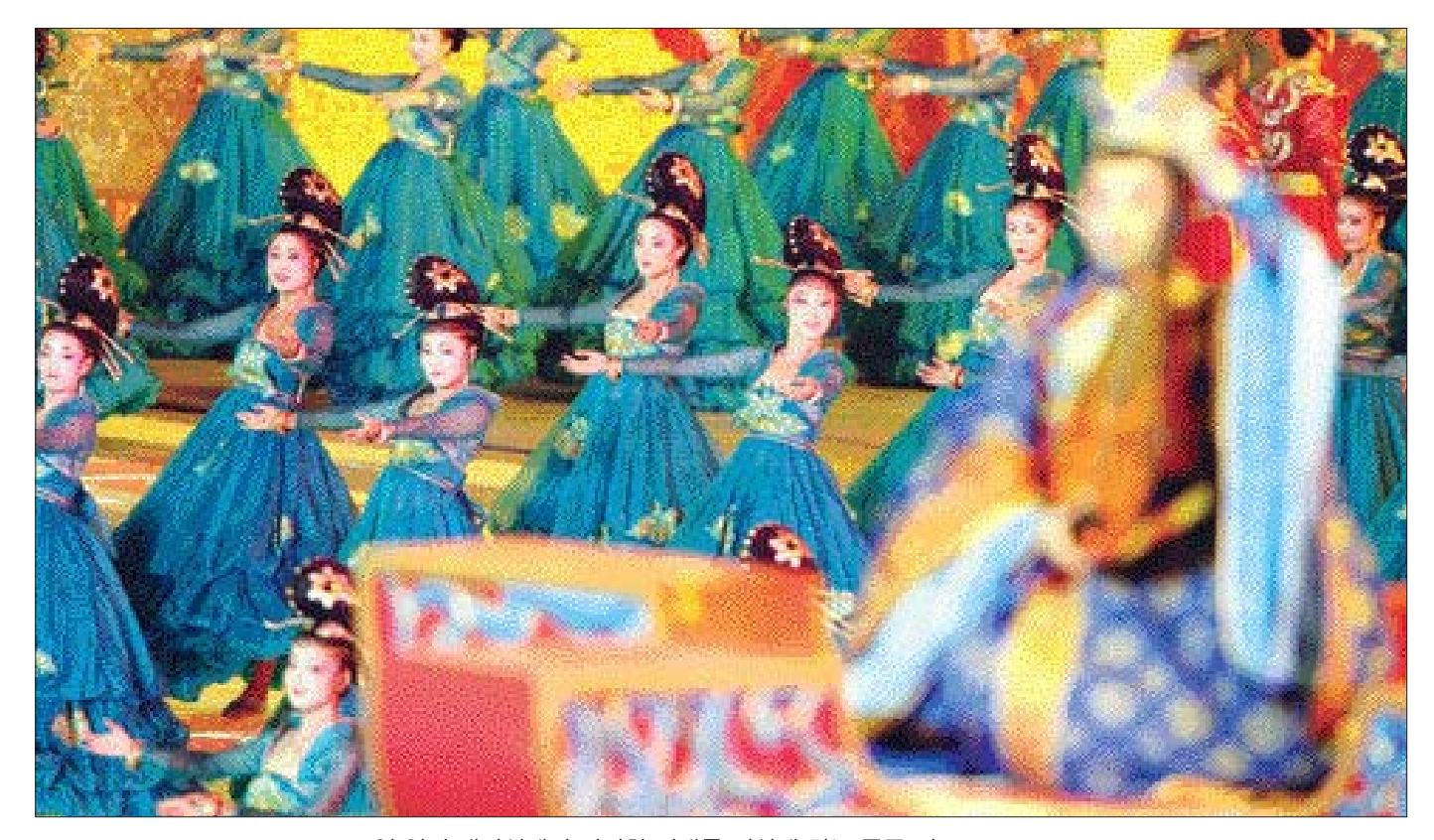

8일 열린 개막식에서 진시황 시대를 연상케 하는 중국 전 진시황 시대 무희들 통복장을 차려입은 무희들이 황제의 상징인 황금빛 세트 와 어우러져 과거 중국문화의 우수성을 전 세계에 알리고 있다.

8일 오후 8시(현지시각) 베 이징 올림픽 주 경기장인 '궈자 티위창(國家體育場)'에서 열 린 개막식은 중국의 옛 영광을 재현하는 화려함의 극치를 보 여주었다.

이날 개막행사는 한때 세계 의 주인으로 화려한 문화의 꽃 을 피웠던 중국의 과거와 또 다 시 세계 강호로 떠오른 현재, 대중화를 앞세워 다시 세계의 중심으로 우뚝서고자 한 미래 에 대한 염원을 파노라마로 담 아냈다. /연합뉴스

## ▼ 현란한 하강쇼

무용수들이 첨단 기술의 결정체인 와이어를 타고 현란한 하강쇼를 벌이고 있다.

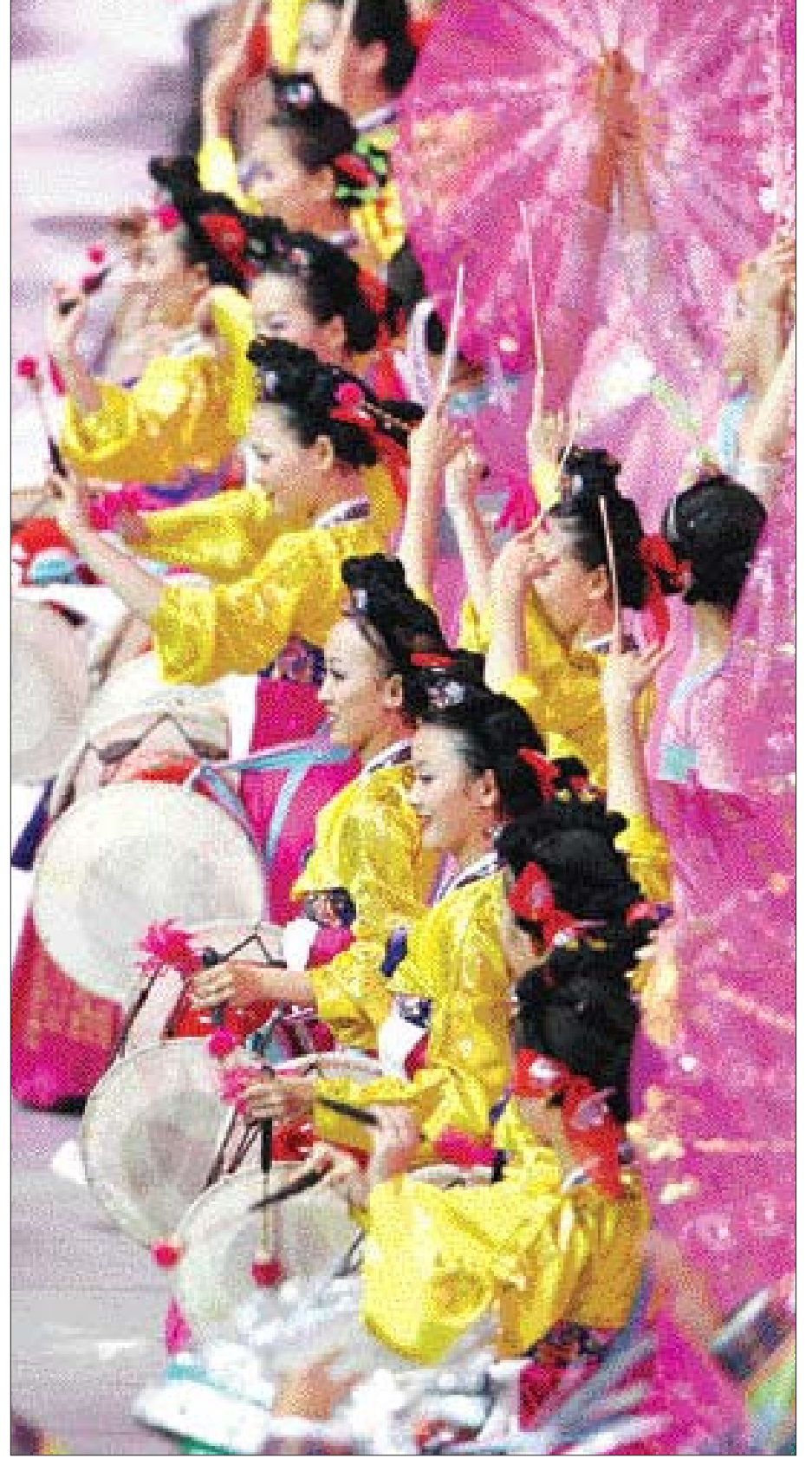

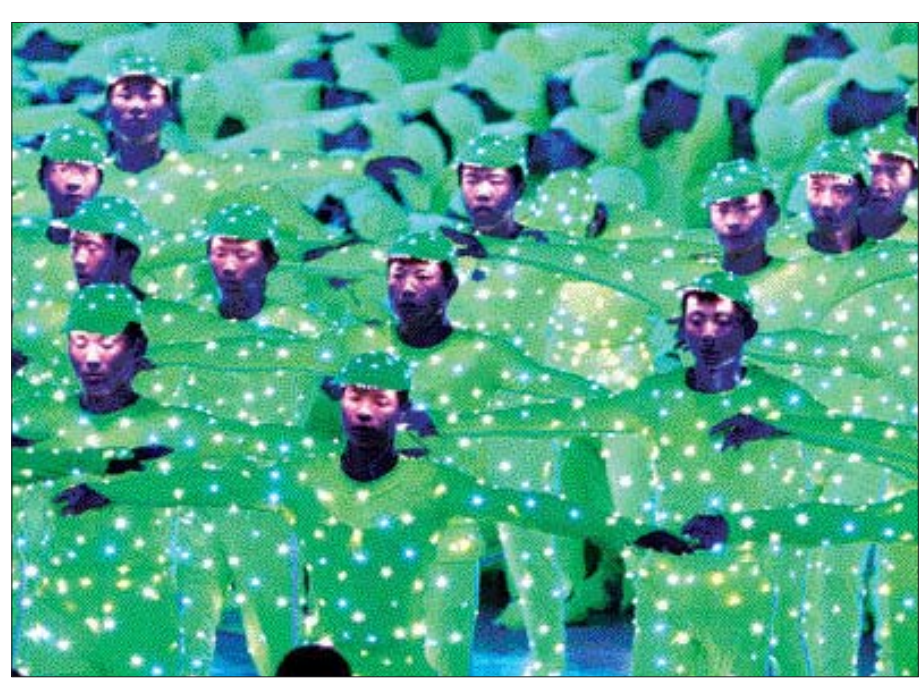

아광복장을 입은 이들이 중국을 지배했던 역대 5대 왕조와 중국 문명의 야광복장 우수성을 표현하고 있다.

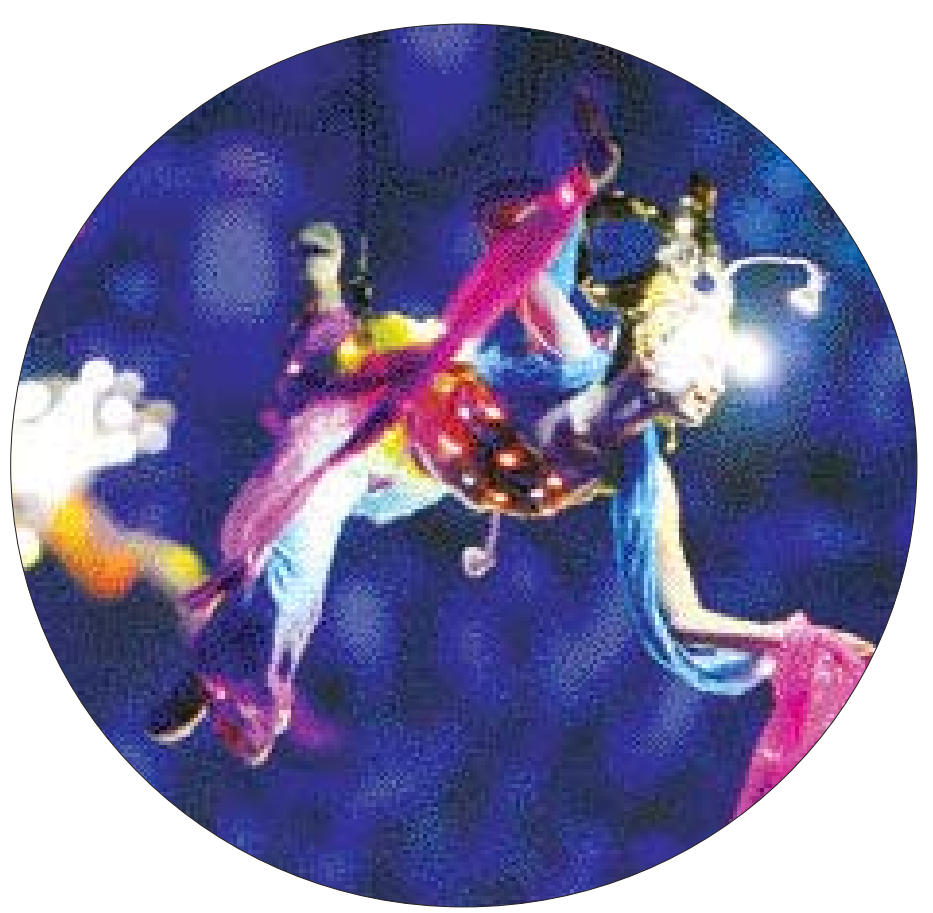

중국내 소수민족 공연 중 조선족 무용수들이 전통 복장인 한복을 조선족도 한 몫 차려입고 장구를 치며 흥을 돋우고 있다.

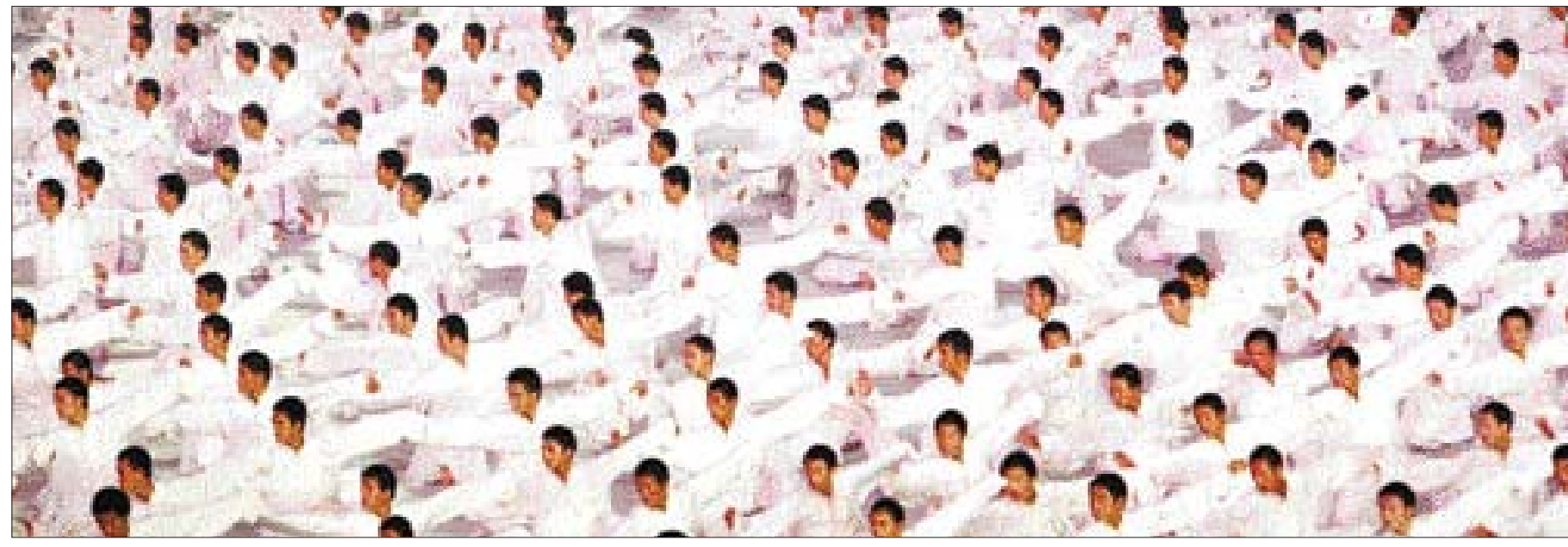

중국 무예인들이 8일 열린 개막식에서 자국의 전통 무예인 쿵푸를 현대화한 쿵푸쇼를 뽐내고 있다. 이날 쿵푸쇼는 1시간 분량의 중국 테마 역사쇼 중 하이라이 집단 태극권 트 코너로 마련됐다.

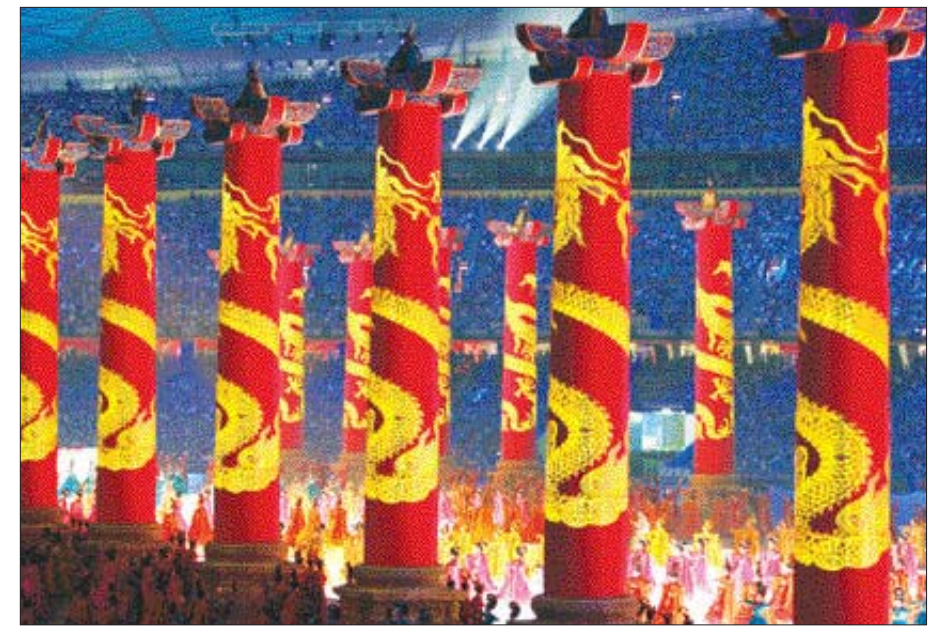

중국인이 가장 상서롭게 여기는 상상속의 동물인 용의 승천과 부활을 주 용의 부활 제로 한 공연이 녹색 그라운드에서 현란하게 펼쳐지고 있다.